## **Käyttöönottoprojektin suunnittelu ja seuranta - Satakunnan ammattikorkeakoulu (SAMK)**

**Käyttöönottoprojektin suunnittelu ja seuranta**

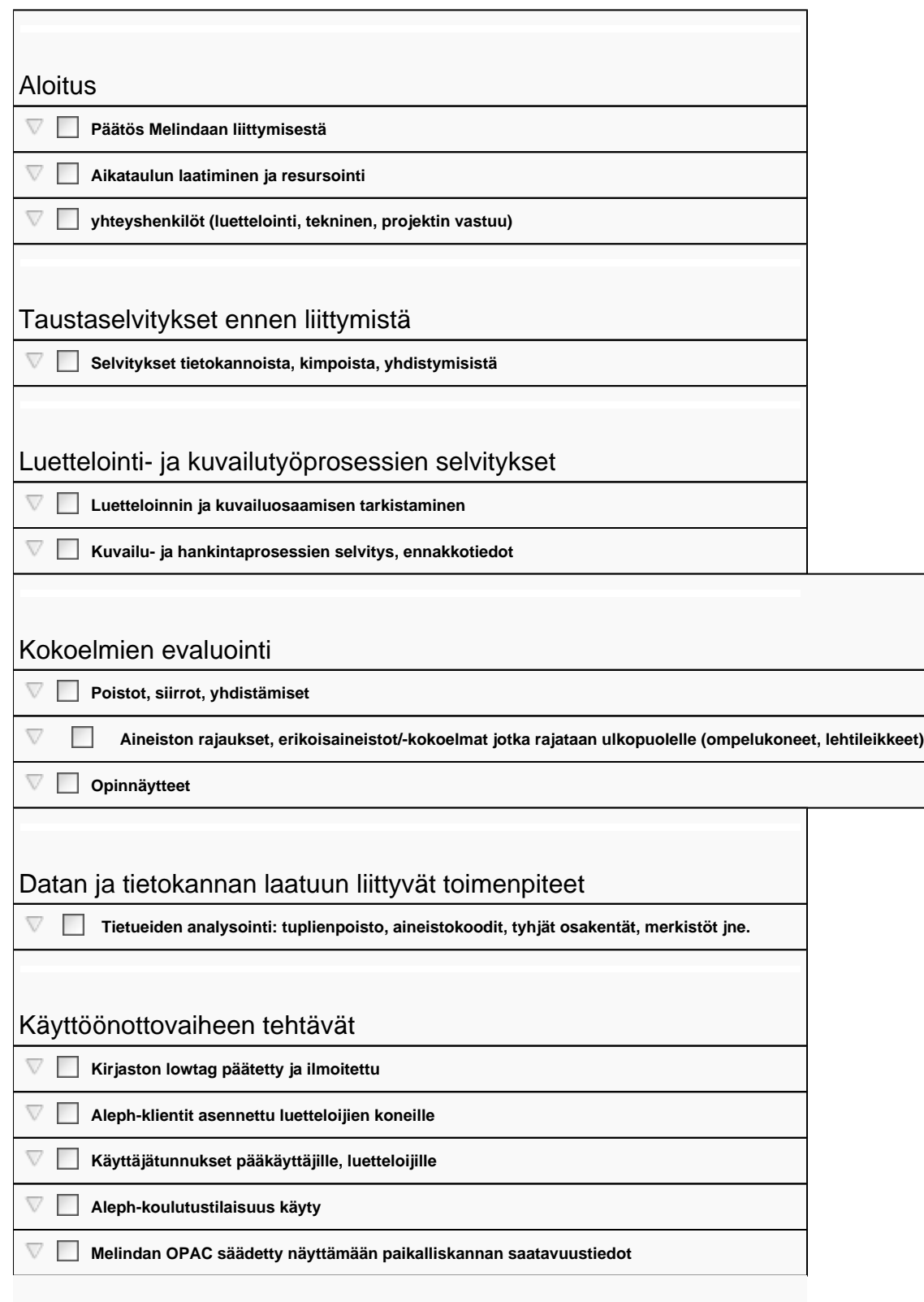

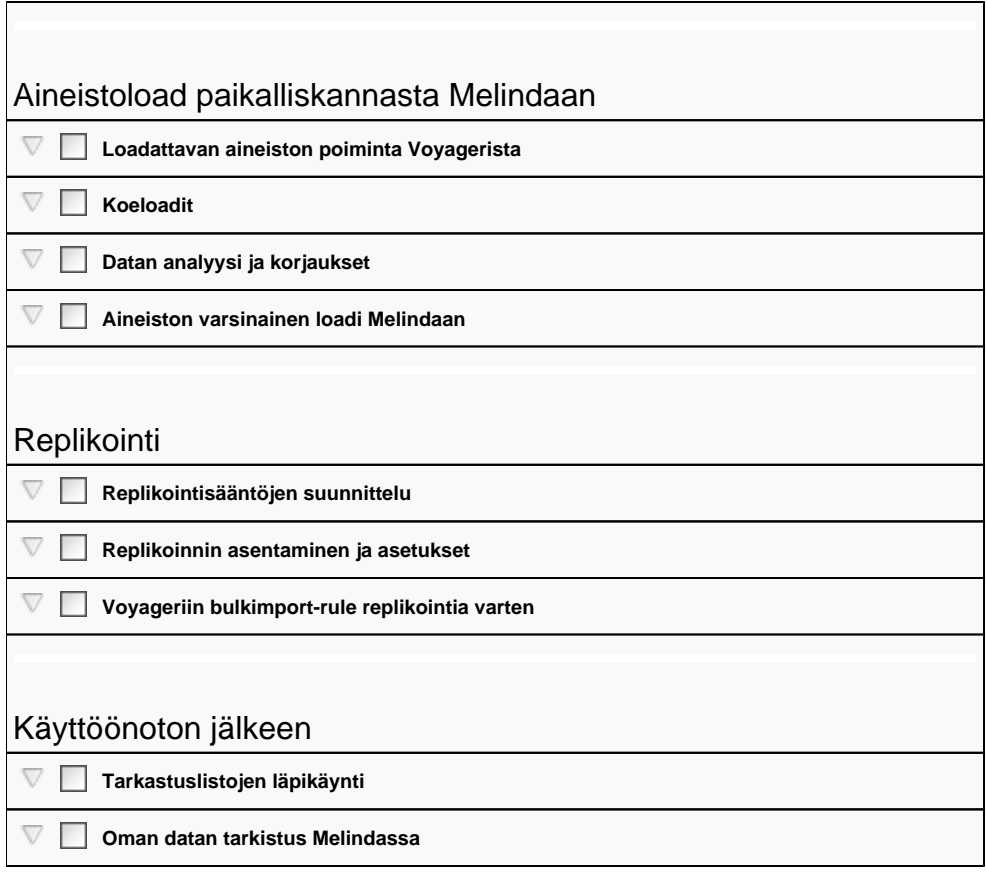